государственное бюджетное профессиональное образовательное учреждение «Волгоградский энергетический колледж»

## **РАБОЧАЯ ПРОГРАММА УЧЕБНОЙ ДИСЦИПЛИНЫ ИНЖЕНЕРНАЯ ГРАФИКА**

## **для специальности 09.02.01 Компьютерные системы и комплексы**

РАССМОТРЕНА Протокол заседания МЦК общепрофессиональных дисциплин укрупненной группы специальностей 09.00.00 Информатика и вычислительная техника от 31 августа 2020г.  $N_2$   $9$ СОГЛАСОВАНА Зам директора по УР \_\_\_\_\_\_\_\_\_\_\_\_\_\_\_\_\_\_\_О.О. Барабанова 31 августа 2020г

Рабочая программа учебной дисциплины разработана на основе федерального государственного образовательного стандарта СПО по специальности **09.02.01 Компьютерные системы и комплексы** базовой подготовки и примерной программы дисциплины, утвержденной Отраслевым профессиональным экспертным советом, Протокол № 2 от 20 апреля 2011 г.

Организация-разработчик: ГБПОУ «Волгоградский энергетический колледж»

Разработчики: **А.Ю. Жерешенков** – преподаватель ГБПОУ «ВЭК» **Е**.**В. Письменский** - преподаватель ГБПОУ «ВЭК»

## **СОДЕРЖАНИЕ**

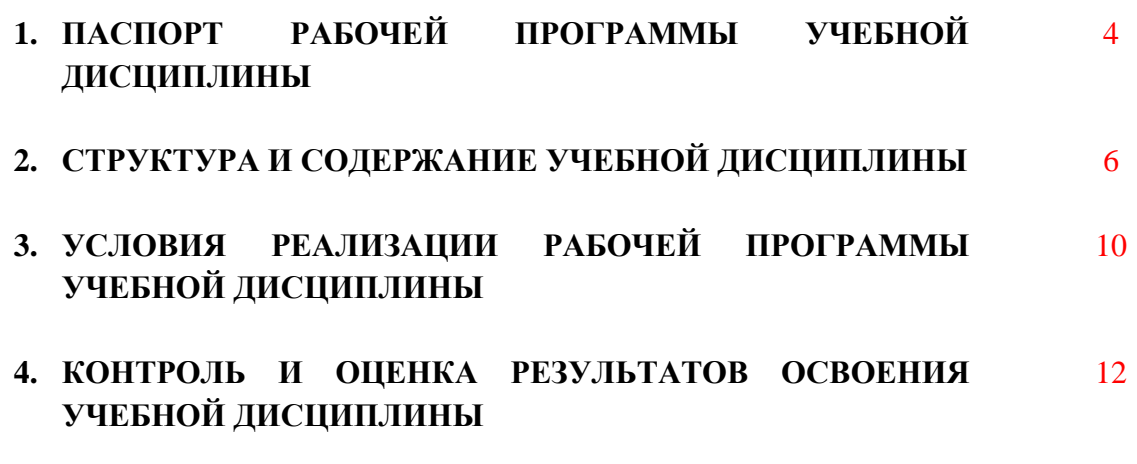

Где нумерация страниц??

### **1. ПАСПОРТ РАБОЧЕЙ ПРОГРАММЫ УЧЕБНОЙ ДИСЦИПЛИНЫ**

#### **1.1. Область применения программы**

Рабочая программа учебной дисциплины является частью программы подготовки специалистов среднего звена (ППССЗ) базовой подготовки в соответствии с ФГОС СПО по специальности **09.02.01 Компьютерные системы и комплексы**.

Разработана рабочая программа на основе примерной программы дисциплины, утвержденной Отраслевым профессиональным экспертным советом. Протокол № 2 от 20 апреля 2011 г.

Рабочая программа учебной дисциплины используется в дополнительном профессиональном образовании и профессиональной подготовке работников в области инженерной графики при наличии среднего (полного) общего образования. Опыт работы не требуется.

**1.2. Место дисциплины в структуре основной профессиональной образовательной программы:** профессиональный цикл

#### **1.3. Цели и задачи дисциплины – требования к результатам освоения дисциплины:**

В результате освоения дисциплины обучающийся должен **уметь**:

оформлять техническую документацию в соответствии с действующей нормативной базой.

В результате освоения дисциплины обучающийся должен **знать**:

правила разработки и оформления технической документации, чертежей и схем;

пакеты прикладных программ по инженерной графике при разработке и оформлении технической документации.

Техник по компьютерным системам должен обладать **общими компетенциями**, включающими в себя способность:

ОК 1. Понимать сущность и социальную значимость своей будущей профессии, проявлять к ней устойчивый интерес.

ОК 2. Организовывать собственную деятельность, определять методы и способы выполнения профессиональных задач, оценивать их эффективность и качество;

ОК 3. Решать проблемы, оценивать риски и принимать решения в нестандартных ситуациях.

ОК 4. Осуществлять поиск, анализ и оценку информации, необходимой для постановки и решения профессиональных задач, профессионального и личностного развития;

ОК 5. Использовать информационно-коммуникационные технологии для совершенствования профессиональной деятельности.

ОК 6. Работать в коллективе и команде, обеспечивать ее сплочение, эффективно общаться с коллегами, руководством, потребителями.

ОК 7. Ставить цели, мотивировать деятельность подчиненных, организовывать и контролировать их работу с принятием на себя ответственности за результат выполнения заданий.

ОК 8. Самостоятельно определять задачи профессионального и личностного развития, заниматься самообразованием, осознанно планировать повышение квалификации.

ОК 9. Быть готовым к смене технологий в профессиональной деятельности.

Специалист по компьютерным системам должен обладать профессиональными компетенциями, соответствующими основным видам профессиональной деятельности:

ПК 1.3. Использовать средства и методы автоматизированного проектирования при разработке цифровых устройств.

ПК 1.5. Выполнять требования нормативно – технической документации.

**1.4. Количество часов на освоение программы дисциплины:**

максимальной учебной нагрузки обучающегося – **72** часа, в том числе: обязательной аудиторной учебной нагрузки обучающегося - **48** часов; самостоятельной работы обучающегося - **24** часа

# **2. СТРУКТУРА И СОДЕРЖАНИЕ УЧЕБНОЙ ДИСЦИПЛИНЫ**

## **2.1. Объем учебной дисциплины и виды учебной работы**

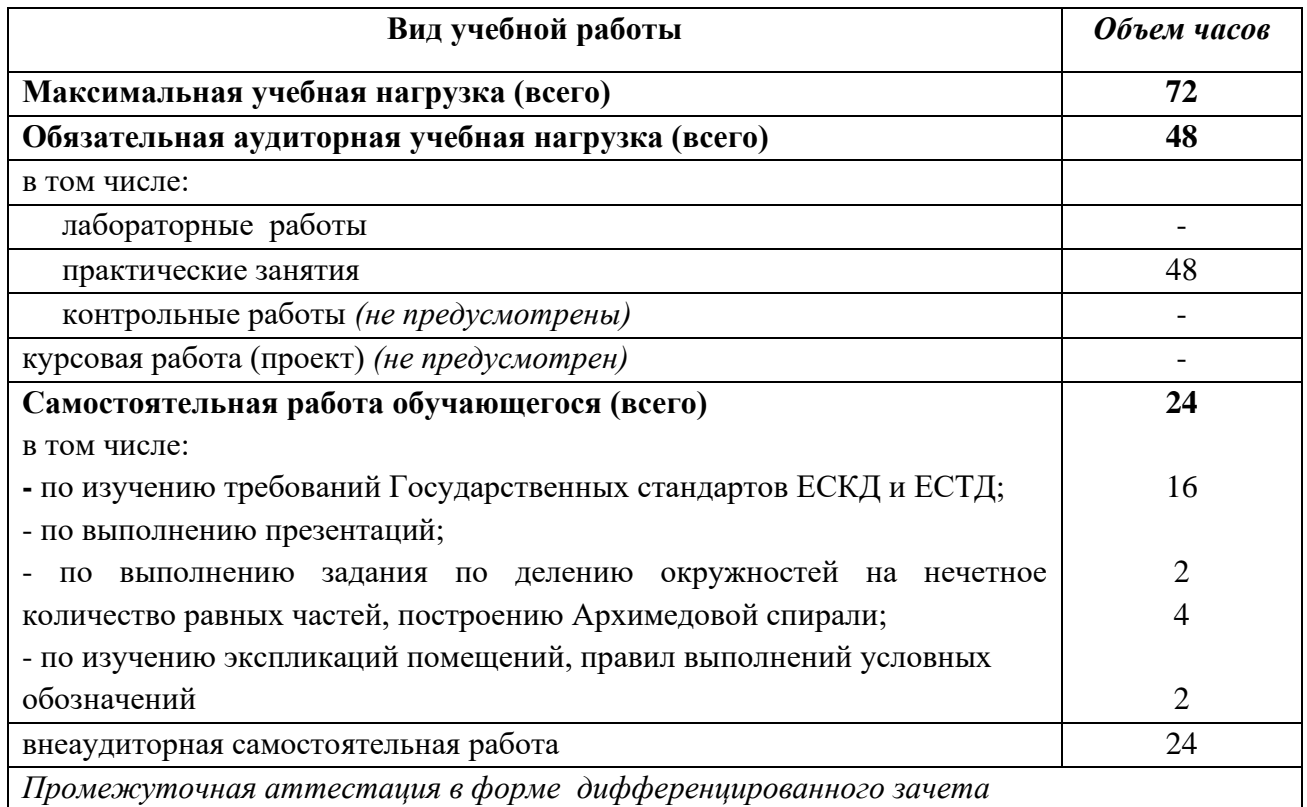

## **2.2. Тематический план и содержание учебной дисциплины**

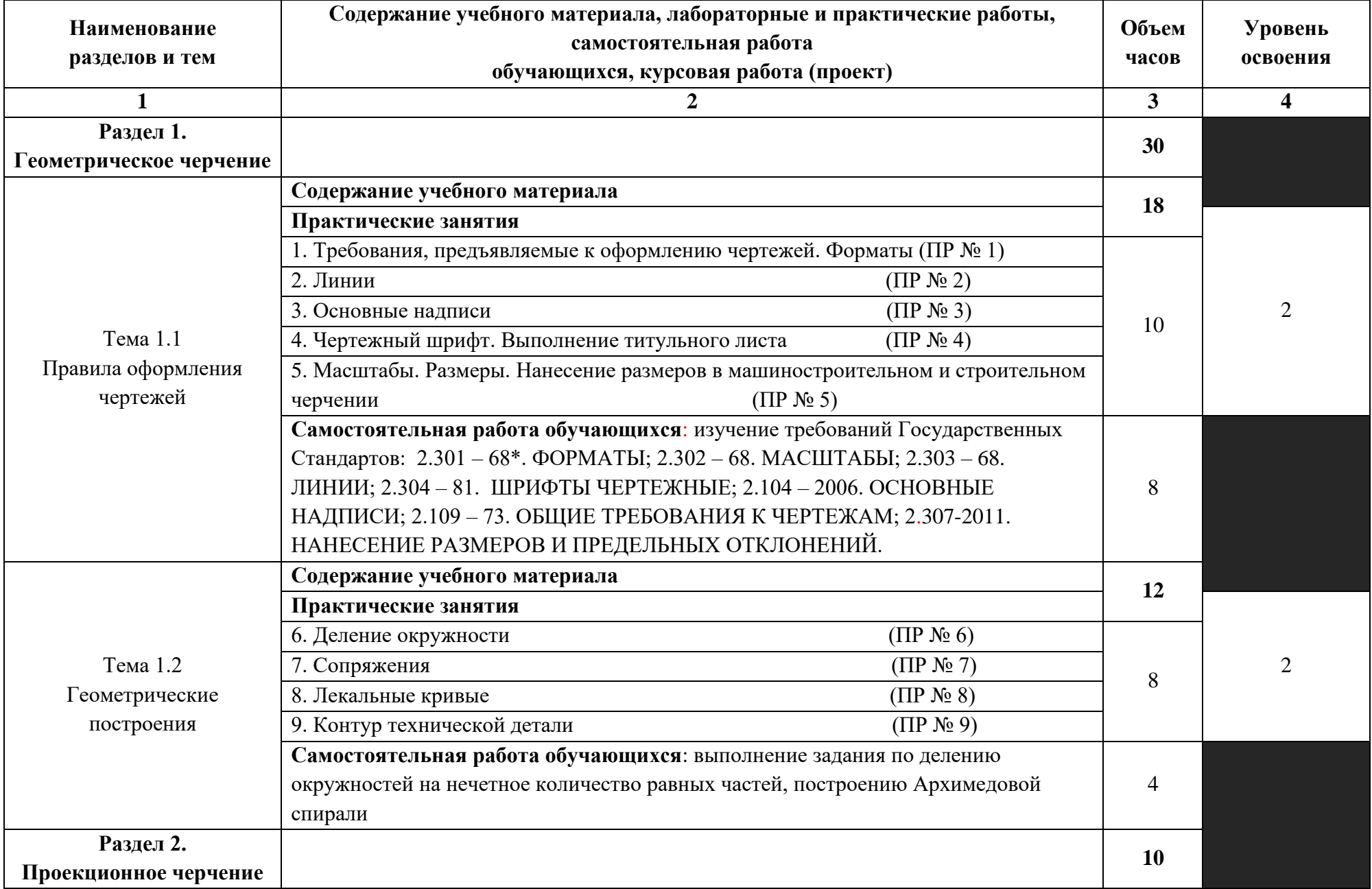

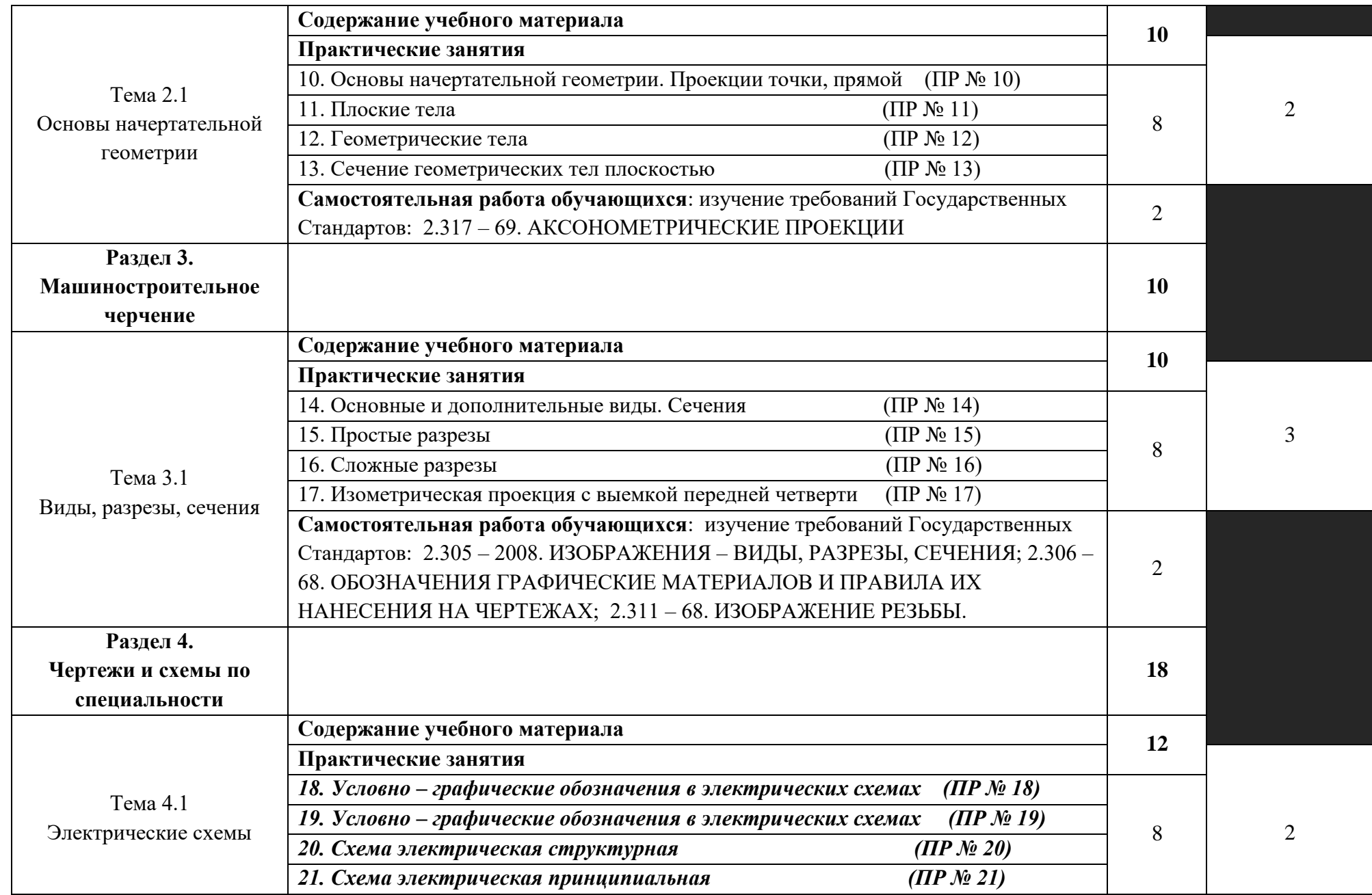

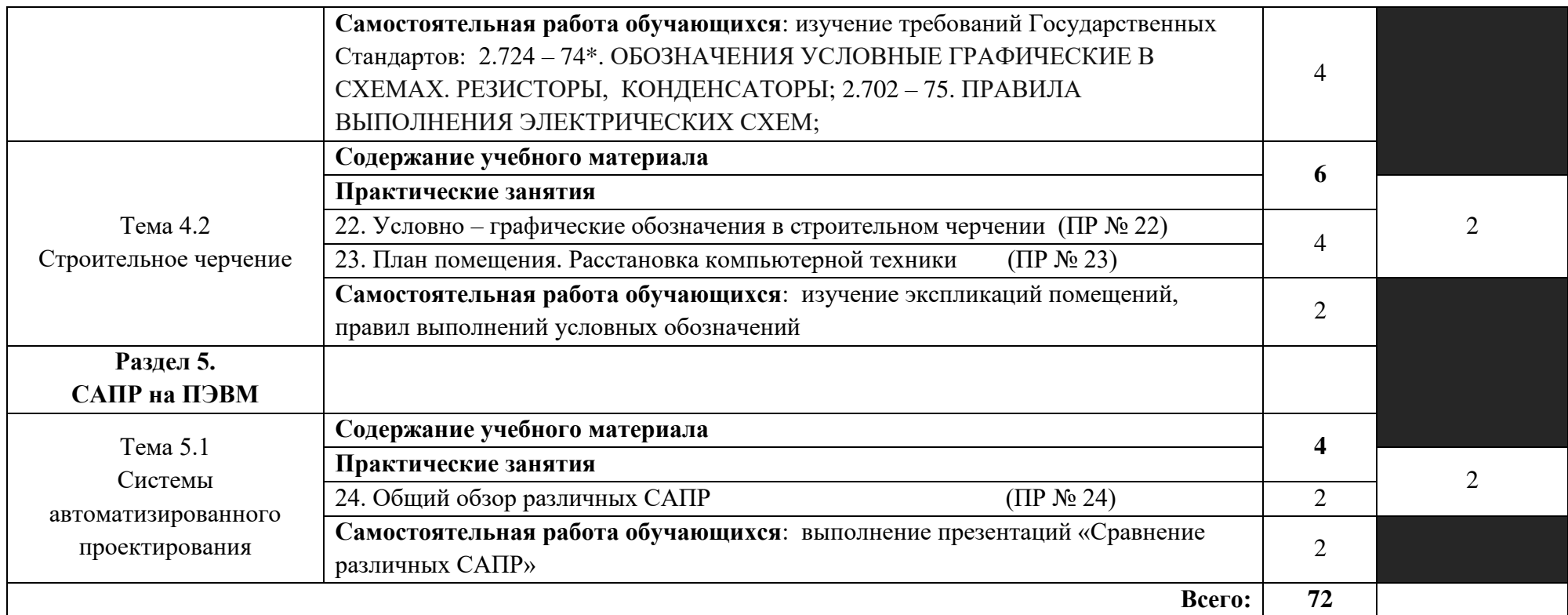

Для характеристики уровня освоения учебного материала используются следующие обозначения:

1. – ознакомительный (узнавание ранее изученных объектов, свойств);

2. – репродуктивный (выполнение деятельности по образцу, инструкции или под руководством)

3. – продуктивный (планирование и самостоятельное выполнение деятельности, решение проблемных задач)

### **3. УСЛОВИЯ РЕАЛИЗАЦИИ РАБОЧЕЙ ПРОГРАММЫ УЧЕБНОЙ ДИСЦИПЛИНЫ**

#### **3.1. Требования к материально-техническому обеспечению**

Учебная дисциплина реализуется в кабинете инженерной графики

Оборудование учебного кабинета: доски чертежные, стулья, доска, макеты, модели Технические средства обучения: компьютеры, мультимедийное оборудование (интерактивная доска), мультимедиапроектор, экран, программное обеспечение систем автоматизированного проектирования (AutoCAD, Компас, T-Flex)

### **3.2. Информационное обеспечение обучения**

#### **Перечень учебных изданий, Интернет-ресурсов, дополнительной литературы**

#### **Основные источники:**

1. ГОСТ 2.104 – 2006. Единая система конструкторской документации. (ЕСКД). Основные надписи (с Поправками). (Издание 2011-го года).

2. ГОСТ 2.106 – 96. Единая система конструкторской документации. (ЕСКД). Текстовые документы. (С изменением №1). (Издание 2011-го года).

3. ГОСТ 2.105 – 95. Единая система конструкторской документации. (ЕСКД). Общие требования к текстовым документам. (С изменением №1). (Издание 2011-го года).

4. ГОСТ 2.109 – 73. Единая система конструкторской документации. (ЕСКД). Основные требования к чертежам. (С изменениями №1-11). (Издание 2011-го года).

5. ГОСТ 2.301 – 68. Единая система конструкторской документации. (ЕСКД). Форматы (С изменениями № 1, 2, 3). (Издание 2007-го года).

6. ГОСТ 2.302 – 68. Единая система конструкторской документации. (ЕСКД). Масштабы. (С изменениями №1, 2, 3). (Издание 2007-го года)

7. ГОСТ 2.303 – 68. ЕСКД. Линии. (С изменениями № 1, 2, 3). (Издание 2007-го года).

8. ГОСТ 2.304 – 81. Единая система конструкторской документации. (ЕСКД). Шрифты чертежные (С изменениями №1, 2). (Издание 2007-го года).

9. ГОСТ 2.305 – 2008. Единая система конструкторской документации. (ЕСКД). Изображения – виды, разрезы, сечения. (Издание 2009-го года).

10. ГОСТ 2.306 – 68. Единая система конструкторской документации. (ЕСКД). Обозначения графические материалов и правила их нанесения на чертежах. (Издание 2007-го года).

11. ГОСТ 2.307 – 2011. Единая система конструкторской документации. (ЕСКД). Нанесение размеров и предельных отклонений (с Поправками). (Издание 2012-го года).

12. ГОСТ 2.701 – 2008. Единая система конструкторской документации. (ЕСКД). Схемы. Виды и типы. Общие требования к выполнению (с Поправкой). (Издание 2009-го года).

13. ГОСТ 2.702 – 2011. Единая система конструкторской документации. (ЕСКД). Правила выполнения электрических схем (Издание 2011-го года).

14. ГОСТ 2.710-81. Единая система конструкторской документации. (ЕСКД). Обозначения буквенно-цифровые в электрических схемах. (Издание 2007-го года).

15. Семенова, Н. В. Инженерная графика : учебное пособие для СПО / Н. В. Семенова, Л. В. Баранова ; под редакцией Н. Х. Понетаевой. — 2-е изд. — Саратов, Екатеринбург : Профобразование, Уральский федеральный университет, 2019. — 86 c. — ISBN 978-5-4488-0501-1, 978-5-7996-2860-4. — Текст : электронный // Электроннобиблиотечная система IPR BOOKS : [сайт]. — URL: http://www.iprbookshop.ru/87803.html (дата обращения: 30.08.2020). — Режим доступа: для авторизир. Пользователей

16. Конакова, И. П. Компьютерная графика. КОМПАС и AutoCAD : учебное пособие для СПО / И. П. Конакова, И. И. Пирогова ; под редакцией С. Б. Комарова. — 2-е изд. — Саратов, Екатеринбург : Профобразование, Уральский федеральный университет, 2019. — 144 c. — ISBN 978-5-4488-0450-2, 978-5-7996-2825-3. — Текст : электронный // Электронно-библиотечная система IPR BOOKS : [сайт]. — URL: http://www.iprbookshop.ru/87814.html (дата обращения: 30.08.2020). — Режим доступа: для авторизир. пользователей

#### **Дополнительные источники:**

1. Боголюбов С.К. Инженерная графика [Текст]: учебник для ССУЗов/ Боголюбов С.К.- 3-е издание., испр. и дополн. – М.: Машиностроение, 2000. – с. 352

2. Всезнающий сайт про черчение. Онлайн учебник.- http://cherch.ru. Дата обращения: 4.10.2019

3. Машиностроительное черчение. Инженерная графика. - http://rusgraf.ru. Дата обращения: 4.10.2019

### **4. КОНТРОЛЬ И ОЦЕНКА РЕЗУЛЬТАТОВ ОСВОЕНИЯ УЧЕБНОЙ ДИСЦИПЛИНЫ**

**Контроль и оценка** результатов освоения дисциплины осуществляется преподавателем в процессе проведения практических занятий. Умения проверяются вовремя и по результатам проведения работ. Знания проверяются в устной форме при сдаче работ.

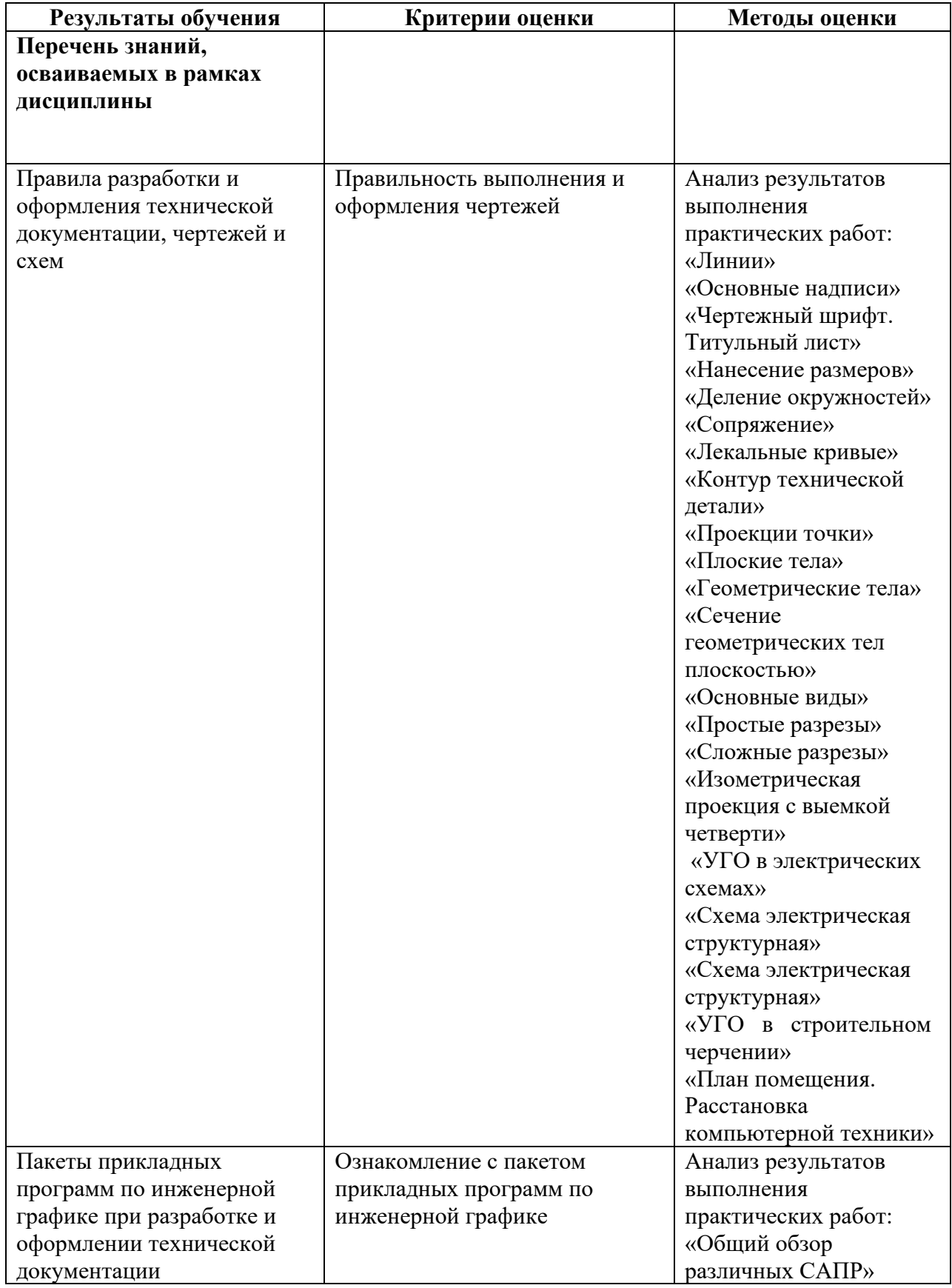

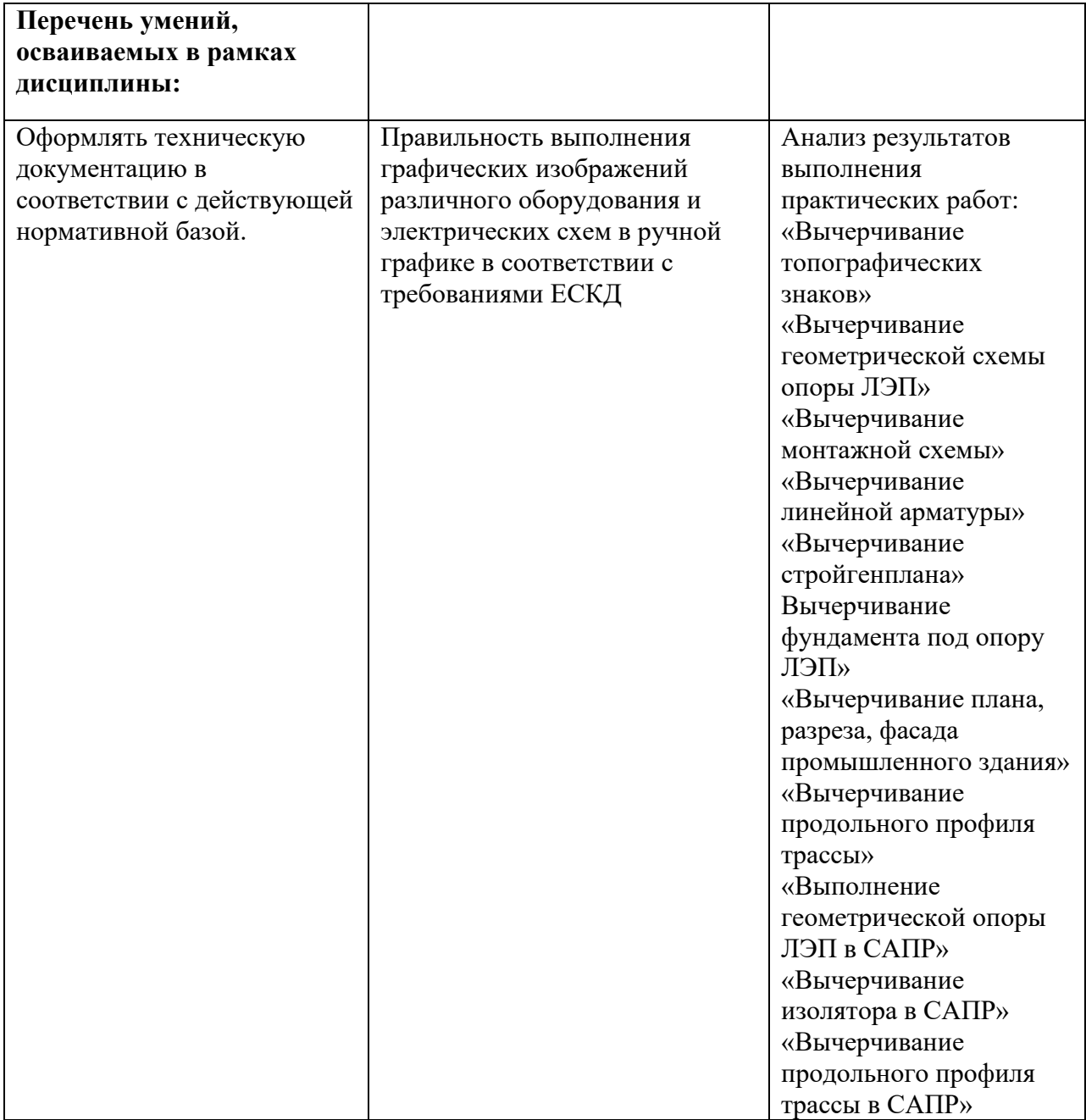